# TotalStorage Productivity Center for Replication V3.1.1

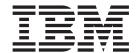

## Flash

Version 3 Release 1.1

# TotalStorage Productivity Center for Replication V3.1.1

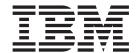

## Flash

Version 3 Release 1.1

| iore using this in | ormation and the proc | luct it supports, reac | the information in | "Notices," on page 3 | · |
|--------------------|-----------------------|------------------------|--------------------|----------------------|---|
|                    |                       |                        |                    |                      |   |
|                    |                       |                        |                    |                      |   |
|                    |                       |                        |                    |                      |   |
|                    |                       |                        |                    |                      |   |
|                    |                       |                        |                    |                      |   |
|                    |                       |                        |                    |                      |   |
|                    |                       |                        |                    |                      |   |
|                    |                       |                        |                    |                      |   |
|                    |                       |                        |                    |                      |   |
|                    |                       |                        |                    |                      |   |
|                    |                       |                        |                    |                      |   |
|                    |                       |                        |                    |                      |   |
|                    |                       |                        |                    |                      |   |
|                    |                       |                        |                    |                      |   |
|                    |                       |                        |                    |                      |   |
|                    |                       |                        |                    |                      |   |
|                    |                       |                        |                    |                      |   |
|                    |                       |                        |                    |                      |   |
|                    |                       |                        |                    |                      |   |
|                    |                       |                        |                    |                      |   |
|                    |                       |                        |                    |                      |   |
|                    |                       |                        |                    |                      |   |
|                    |                       |                        |                    |                      |   |
|                    |                       |                        |                    |                      |   |
|                    |                       |                        |                    |                      |   |

#### First Edition (July 2006)

This edition applies to the IBM Total Productivity Center for Replication V3.1.1 release and to all subsequent releases and modifications until otherwise indicated in new editions.

When you send information to IBM, you grant IBM a nonexclusive right to use or distribute the information in any way it believes appropriate without incurring any obligation to you.

© Copyright International Business Machines Corporation 2006. All rights reserved.
US Government Users Restricted Rights – Use, duplication or disclosure restricted by GSA ADP Schedule Contract with IBM Corp.

## Contents

| About this flash               |     |  |  |  |  |  |  |  |  |  |  |  |   |   |  | 1 |
|--------------------------------|-----|--|--|--|--|--|--|--|--|--|--|--|---|---|--|---|
| Graphical user interface (GUI) | ) . |  |  |  |  |  |  |  |  |  |  |  |   |   |  | 1 |
| Configuration changes          |     |  |  |  |  |  |  |  |  |  |  |  |   |   |  | 1 |
| Installation                   |     |  |  |  |  |  |  |  |  |  |  |  | ٠ | ٠ |  | 1 |
| Appendix. Notices              |     |  |  |  |  |  |  |  |  |  |  |  |   |   |  | 3 |

© Copyright IBM Corp. 2006 iii

### About this flash

This flash contains technical information regarding known issues that could not be resolved before the final build of this maintenance release.

The information is organized into general categories.

### **Graphical user interface (GUI)**

#### SVC hardware return codes

The TotalStorage Productivity Center for Replication graphical user interface (GUI) creates hyperlinks to the ESS800, DS6000, and DS8000 hardware return codes help page when a SAN Volume Controller (SVC) hardware return code is encountered. However, the SVC hardware return codes are not listed on the help page. Please see SVC documentation for SVC return codes.

#### Delay in the reporting of standby server status

If the standby server in a high-availability environment is shut down or loses connectivity to the active server, it might take several minutes to display the status in the GUI as disconnected. (However, the CLI reports the correct status.)

#### Reporting of automatically generated control paths

Control paths for Global Mirror sessions that are automatically generated by TotalStorage Productivity Center for Replication are not reported as automatically generated in the Path Management panels.

### **Configuration changes**

#### Delay in ESS800 configuration change updates

If a configuration change for an ESS800 is not updated in the TotalStorage Productivity Center for Replication environment, log out of the ESS Specialist to ensure that TotalStorage Productivity Center for Replication receives the configuration updates. It might take up to 30 minutes after logging out for the configuration change to be noticed.

#### Installation

## TotalStorage Productivity Center for Replication V3.1.1 is an upgrade installation

The following text in the Release Notes for TotalStorage Productivity Center for Replication V3.1.1 incorrectly states that version 3.1.1 is a standalone installation:

If you do not currently have TotalStorage Productivity Center for Replication V3.1 installed on the server, the installation procedure for V3.1.1 is the same as for V3.1: start the setup binary and respond to the prompts on the installation wizard panels.

However, note that version 3.1.1 is available only as an upgrade to existing version 3.1 installations. If you attempt to install version 3.1.1 on a server that does not have the requisite version 3.1 installed, the following error message is displayed:

© Copyright IBM Corp. 2006

Cannot locate the install files for Embedded WebSphere Express v6.0. Look at the log file (InstallRoot) TPCRMInstall.log for details.

This message is telling you that you need to install version 3.1 first, and then upgrade to version 3.1.1.

#### Uninstalling TotalStorage Productivity Center for Replication V3.1.1

The following problems might occur if you uninstall TotalStorage Productivity Center for Replication V3.1.1, and then reinstall versions 3.1 and 3.1.1 on the server:

- Inability to load the TotalStorage Productivity Center for Replication GUI
- · Inability to connect to a server using the CLI

In testing, this problem occurred only on AIX.

To correct this problem, delete or rename the InstallShield Vital Product Data (VPD) registry (the Gen1 folder).

**Note:** Ensure that no other products are using the InstallShield VPD registry before deleting it.

The Gen1 folder is located at: /usr/lib/objrepos/InstallShield/Universal/common

After you delete or rename the Gen1 folder, you should do a manual uninstallation because if you use the uninstallation wizard (./uninstall.bin), a message is displayed that the engine located in the Gen1 directory cannot be located.

When the uninstallation is complete, install version 3.1, and then version 3.1.1.

### **Appendix. Notices**

This information was developed for products and services offered in the U.S.A.

IBM® may not offer the products, services, or features discussed in this document in other countries. Consult your local IBM representative for information on the products and services currently available in your area. Any reference to an IBM product, program, or service is not intended to state or imply that only that IBM product, program, or service may be used. Any functionally equivalent product, program, or service that does not infringe any IBM intellectual property right may be used instead. However, it is the user's responsibility to evaluate and verify the operation of any non-IBM product, program, or service.

IBM may have patents or pending patent applications covering subject matter described in this document. The furnishing of this document does not give you any license to these patents. You can send license inquiries, in writing, to:

IBM Director of Licensing IBM Corporation North Castle Drive Armonk, NY 10504-1785 U.S.A.

For license inquiries regarding double-byte (DBCS) information, contact the IBM Intellectual Property Department in your country or send inquiries, in writing, to:

IBM World Trade Asia Corporation Licensing 2-31 Roppongi 3-chome, Minato-ku Tokyo 106, Japan

The following paragraph does not apply to the United Kingdom or any other country where such provisions are inconsistent with local law: INTERNATIONAL BUSINESS MACHINES CORPORATION PROVIDES THIS PUBLICATION "AS IS" WITHOUT WARRANTY OF ANY KIND, EITHER EXPRESS OR IMPLIED, INCLUDING, BUT NOT LIMITED TO, THE IMPLIED WARRANTIES OF NON-INFRINGEMENT, MERCHANTABILITY OR FITNESS FOR A PARTICULAR PURPOSE. Some states do not allow disclaimer of express or implied warranties in certain transactions, therefore, this statement may not apply to you.

This information could include technical inaccuracies or typographical errors. Changes are periodically made to the information herein; these changes will be incorporated in new editions of the publication. IBM may make improvements and/or changes in the product(s) and/or the program(s) described in this publication at any time without notice.

Any references in this information to non-IBM Web sites are provided for convenience only and do not in any manner serve as an endorsement of those Web sites. The materials at those Web sites are not part of the materials for this IBM product and use of those Web sites is at your own risk.

IBM may use or distribute any of the information you supply in any way it believes appropriate without incurring any obligation to you.

© Copyright IBM Corp. 2006

Licensees of this program who wish to have information about it for the purpose of enabling: (i) the exchange of information between independently created programs and other programs (including this one) and (ii) the mutual use of the information which has been exchanged, should contact:

IBM Corporation MW9A/050 5600 Cottle Road San Jose, CA 95193 U.S.A.

Such information may be available, subject to appropriate terms and conditions, including in some cases, payment of a fee.

The licensed program described in this information and all licensed material available for it are provided by IBM under terms of the IBM Customer Agreement, IBM International Program License Agreement, or any equivalent agreement between us.

Any performance data contained herein was determined in a controlled environment. Therefore, the results obtained in other operating environments may vary significantly. Some measurements may have been made on development-level systems and there is no guarantee that these measurements will be the same on generally available systems. Furthermore, some measurement may have been estimated through extrapolation. Actual results may vary. Users of this document should verify the applicable data for their specific environment.

Information concerning non-IBM products was obtained from the suppliers of those products, their published announcements or other publicly available sources. IBM has not tested those products and cannot confirm the accuracy of performance, compatibility or any other claims related to non-IBM products. Questions on the capabilities of non-IBM products should be addressed to the suppliers of those products.

All statements regarding IBM's future direction or intent are subject to change or withdrawal without notice and represent goals and objectives only.

## IBM.

Printed in USA